### Web statique 02 – 03 - 04 – **HTML et CSS**

### **I – HTML : généralités**

Le langage HTML est un **langage de description** : il décrit ce qu'on veut afficher.

Il est basé sur l'encapsulation des données dans des *balises ou éléments*.

Il existe deux types de balises :

→ Les **balises classiques** sont basées sur le fait d'avoir 3 parties :

**<p> Bonjour à tous </p> <p>** : la balise d'ouverture **</p>** : la balise de fermeture **Bonjour à tous** : le contenu interne

de cet élément (innerHTML en anglais)

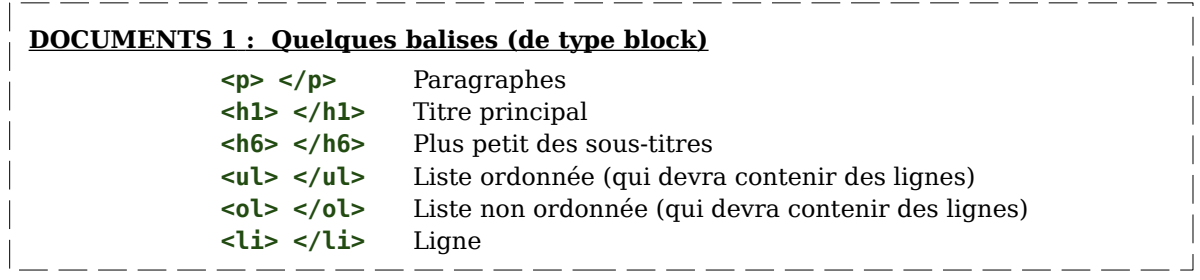

→ Les **balises orphelines** ne possèdent que la partie ouverture et n'ont ni contenu interne ni fermeture.

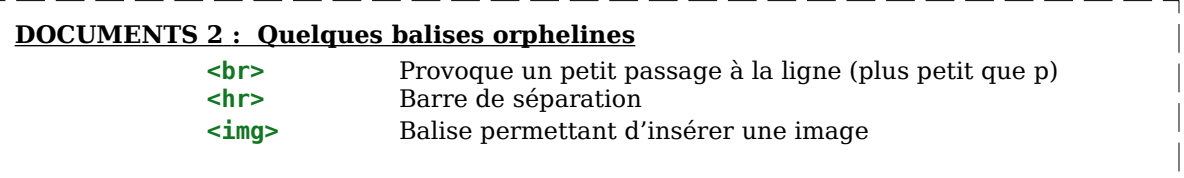

→ Les **balises d'ouverture** peuvent contenir des informations supplémentaires sous la forme d'attributs :

 **DOCUMENTS 3 : Balises avec attributs <img src=**"url\_de\_image" **width=**"500" **alt=**"texte\_de\_remplacement"**> <a href=**"url\_de\_destination" **target=**"\_blank"**>**Texte du lien**</a> <p style=**"background-color:yellow;"**>**Des phrases**</p>**

### **II – HTML : les 3 catégories d'affichage**

On notera également qu'il a 3 catégories de balises en terme d'affichage :

- → les balises **block** : provoquent un passage à la ligne et on peut régler **width** et **height**. **<p></p> <h1></h1> <li></li> <div></div> …**
- → les balises **inline** : ne provoquent pas de passage à la ligne et on ne peut pas régler **width** et **height.** <a></a> <span></span> <strong></strong> <em></em> <mark></mark>  $\ldots$
- → les balises **inline-block** : ne provoquent pas de passage à la ligne mais on peut régler **width** et **height. <img>**

## **III – Principe du HTTP**

1 - Le client lance une **REQUETE HTTP** au serveur.

2 - Le serveur répond avec une **REPONSE HTTP** contenant éventuellement un **code-source HTML**.

3 - Le client reçoit et analyse cette réponse.

Si le code-source HTML contient des références à des

images, des fichiers CSS ou autres, le navigateur va alors lancer d'autres requêtes pour obtenir les requêtes manquantes.

## **IV – URL : Uniform Ressource Locator**

### **Trois façons de localiser une ressource :**

- **→** en fournissant **l'URL complète :** localisation sans ambiguïté sur Internet.
- **→** en fournissant **une adresse absolue :** localisation depuis **la racine du serveur** .

**→** en fournissant **une adresse relative :** localisation depuis **par rapport** à la localisation du fichier HTML actuel.

#### **URL complète :** composée du **protocole**, de l'**adresse du serveur**, et de **l'adresse absolue de la ressource** demandée sur ce serveur.

Si l'adresse ressource commence par **un slash /,** on dit qu'il s'agit d'une **adresse ABSOLUE** par rapport à la racine du serveur.

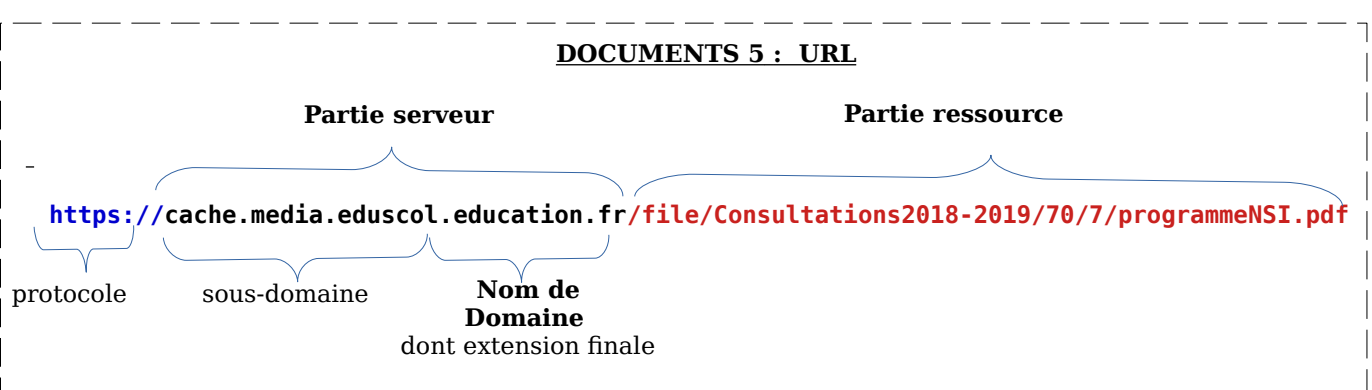

 **Adresse relative** : On fournit l'adresse de la ressource par rapport à la localisation actuel de la ressource HTML initiale. Cette adresse **ne commence donc pas par un slash.**

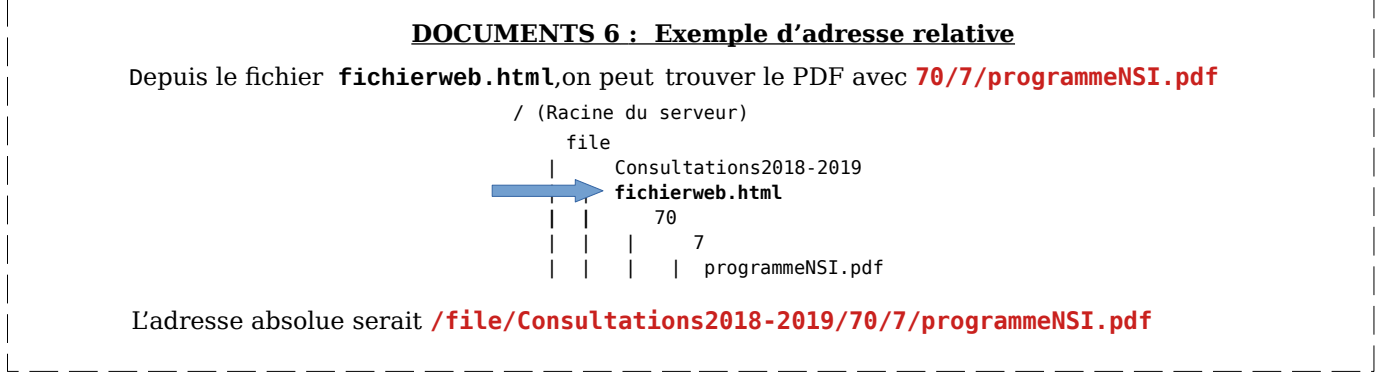

# 0 - Le serveur écoute. **DOCUMENTS 4 : Protocole HTTP**

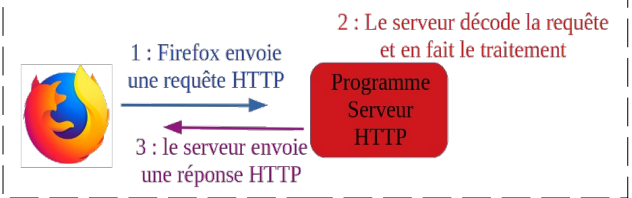

### **HTML intègre des balises permettant d'aider les robots des moteurs de recherche à comprendre de quoi parlent vraiment les pages.**

Il existe ainsi des **balises de type block** qui ne possèdent pas d'affichage propre mais donne un sens au contenu interne qu'il stocke.

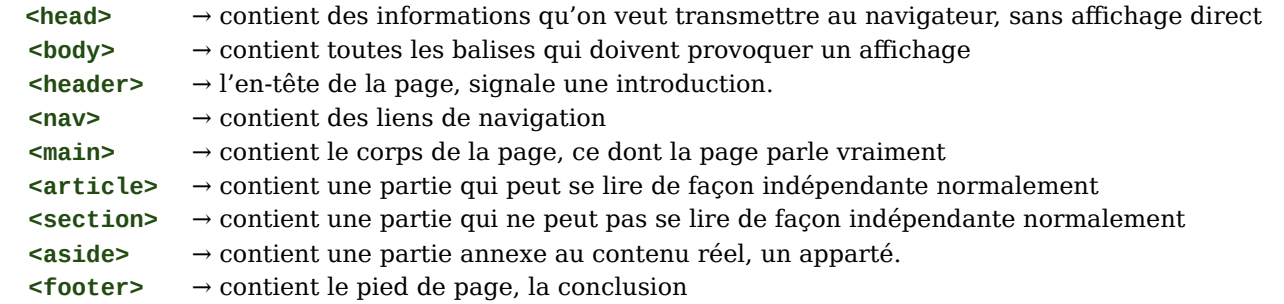

Il exite également des balises sémantiques de type inline (qui possèdent elles un affichage par défaut différent du texte standard) :

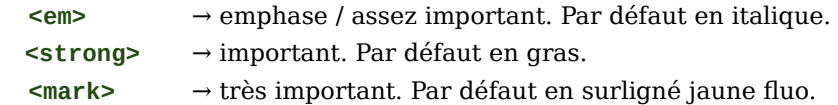

### **VI – CSS : Cascading Style Sheet**

Le HTML précise le FOND, le contenu de la page.

Le CSS précise la FORME, l'apparence que doit avoir ce contenu.

On peut inclure du style CSS de 3 façons :

→ directement dans une balise en utilisant l'attribut **style**. A éviter et à reserver au prototypage.

→ dans une balise **<style>** intégrée à la page HTML. A éviter car le style ne s'appliquera qu'à cette page.

→ **dans un fichier CSS** localisé à l'aide d'une balise **<link>** située dans la balise **<head>** de la page HTML.

### **DOCUMENTS 7 : Comment préciser l'adresse du fichier CSS**

```
<!DOCTYPE html> 
<html lang="fr">
     <head> 
         <meta charset="UTF-8" />
         <title>CSS à part (page 2)</title> 
         <link rel="stylesheet" href="style_1.css" /> 
     </head> 
     <body> 
         …
    </body>
</html>
```
On précise le type des balises sur lesquelles on veut agir et on place entre accolades les styles CSS qu'on veut leur imposer. Exemple :

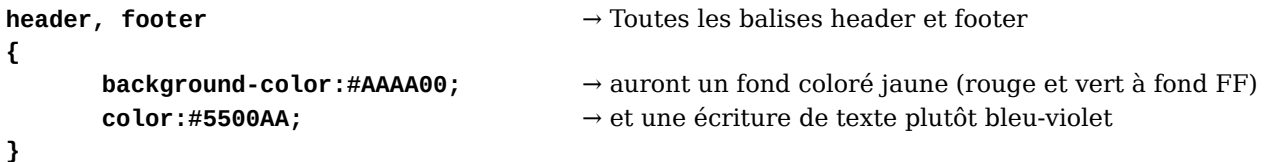

Pour vous renseigner sur des effets style CSS, une recherche « w3school + effet voulu ».

## **VII – CLASSE : Différenciation d'effets CSS sur des balises de même type**

Si vous ne souhaitez pas que toutes les balises p aient le même style CSS, il faut les différencier en utilisant un attribut HTML nommé **class.** On pourra alors faire agir le CSS sur les balises ayant cette classe.

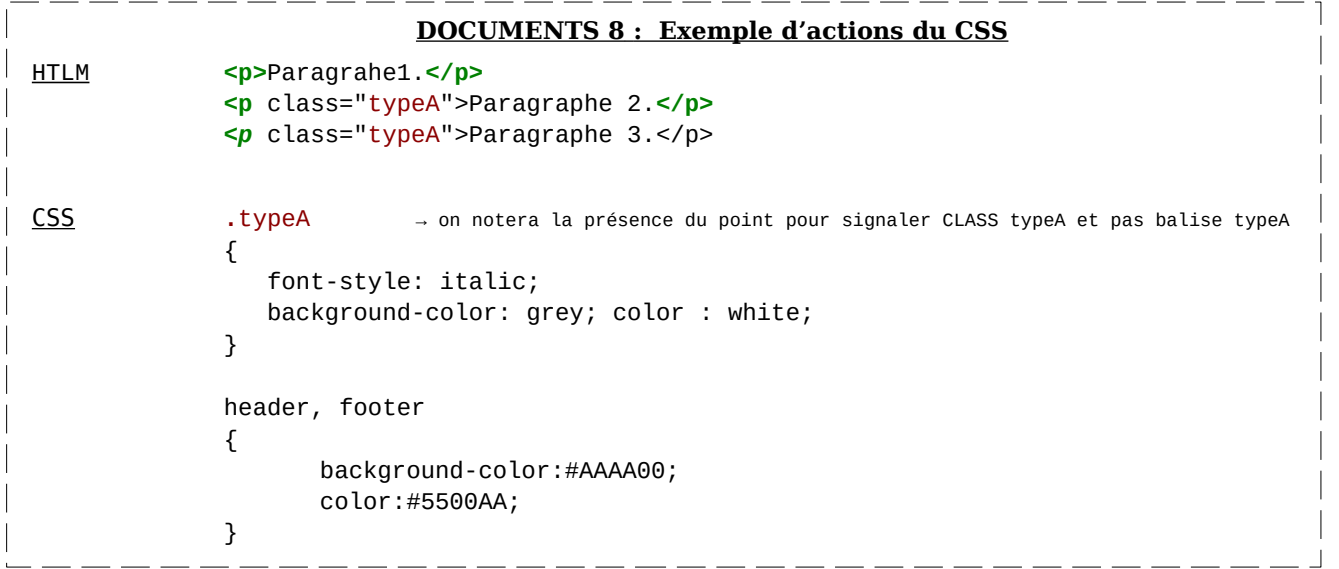

# **VIII – Balises génériques**

**VIII – Compléments CSS** 

Pour agir sur un ensemble de balises, on peut les englober dans **des balises-conteneurs génériques** et agir sur le style CSS de la balise conteneur elle-même : **les enfants héritent des propriétés CSS** du parent.

**La balise générique <div> est une balise block.** 

**La balise générique <span> est une balise inline.**

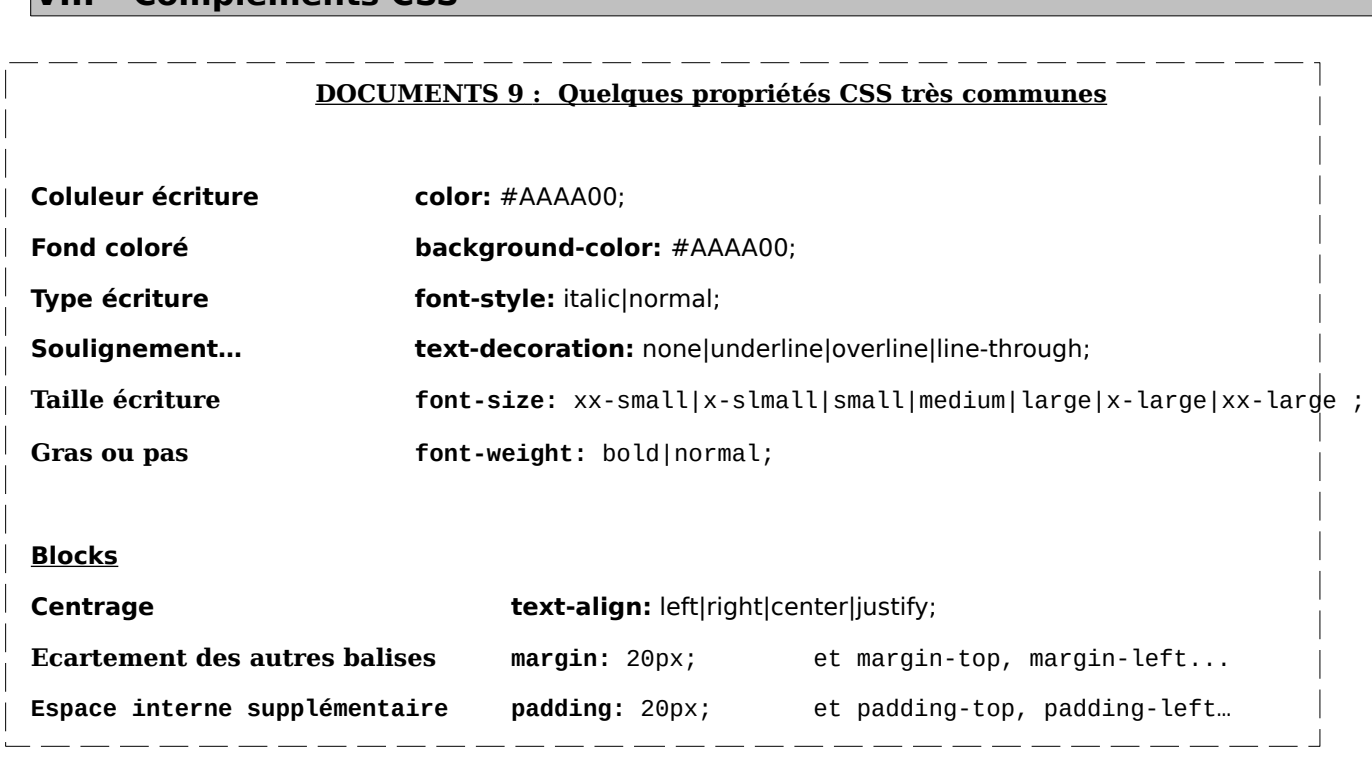